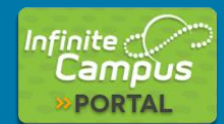

## **Creating your Parent Portal Account**

**in 4 easy steps** 

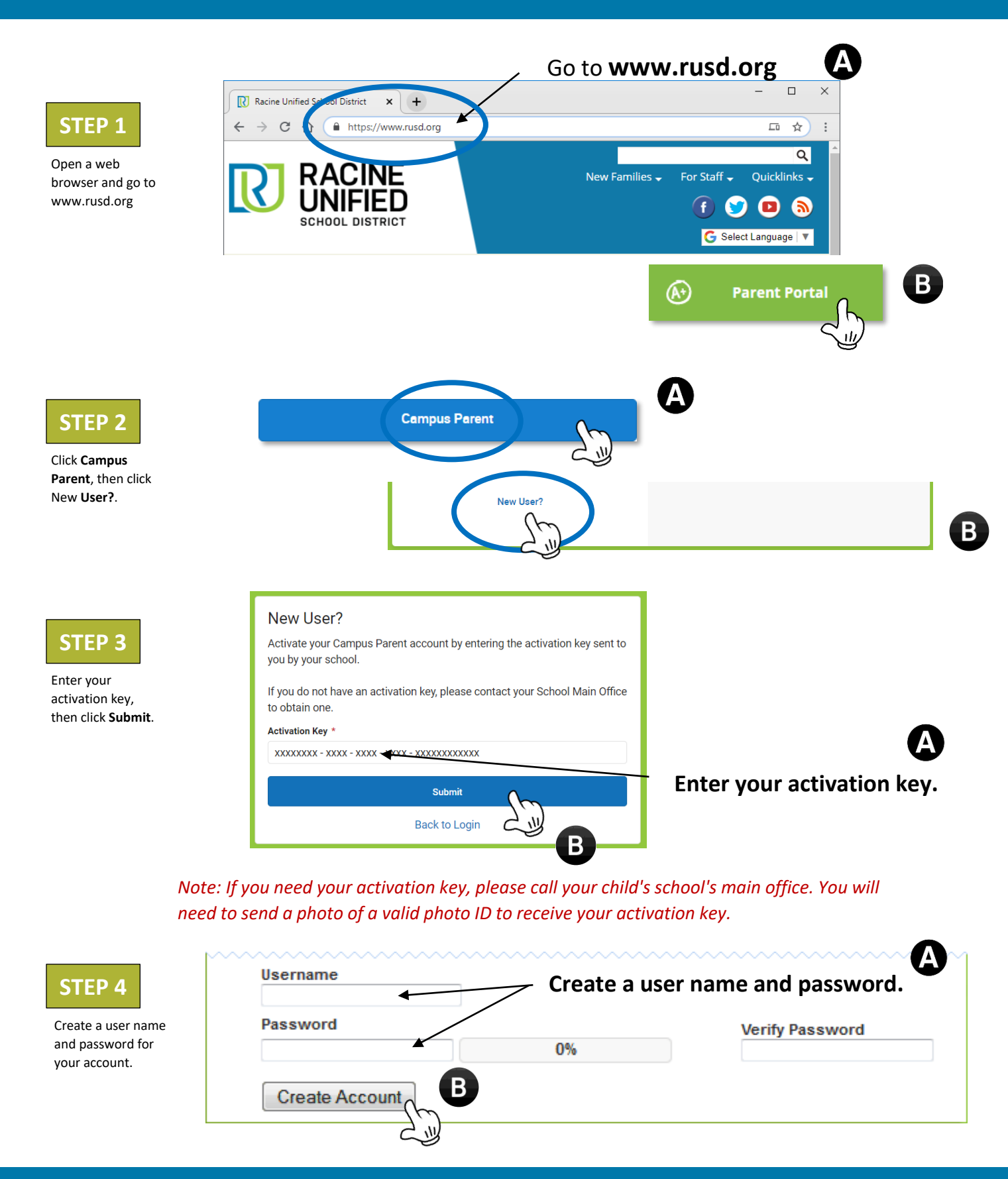

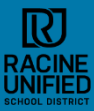

## **www.rusd.org** ⚫ **info@rusd.org**